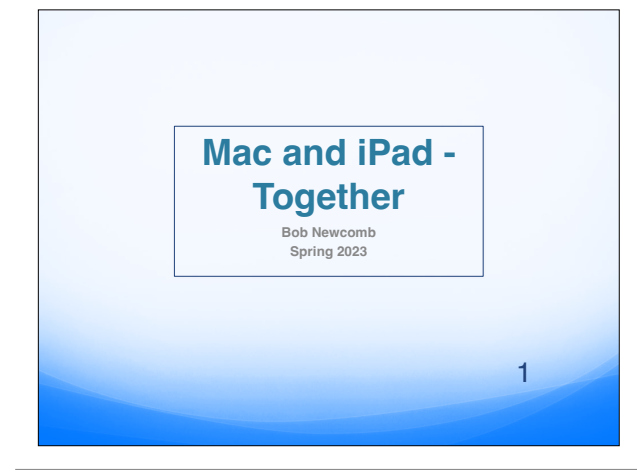

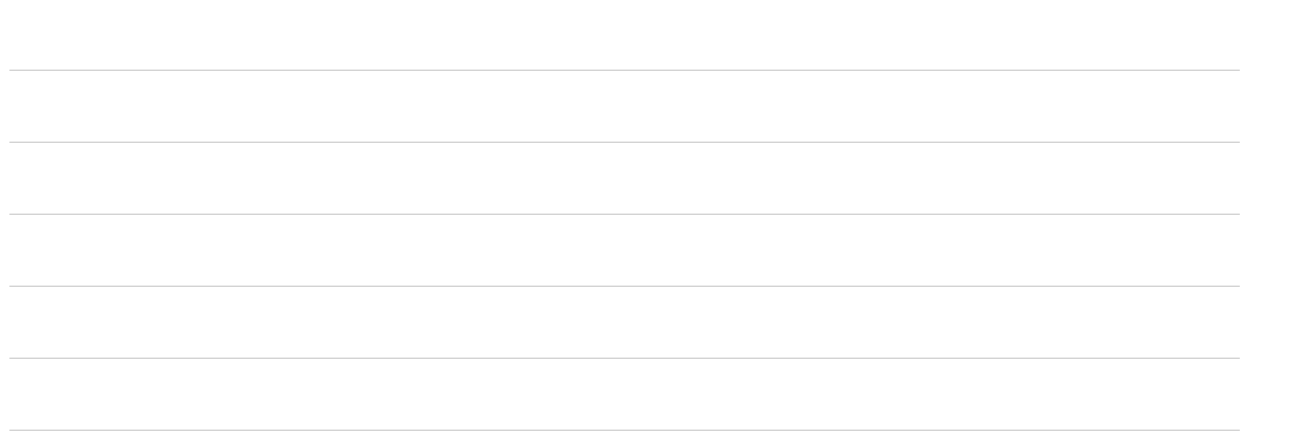

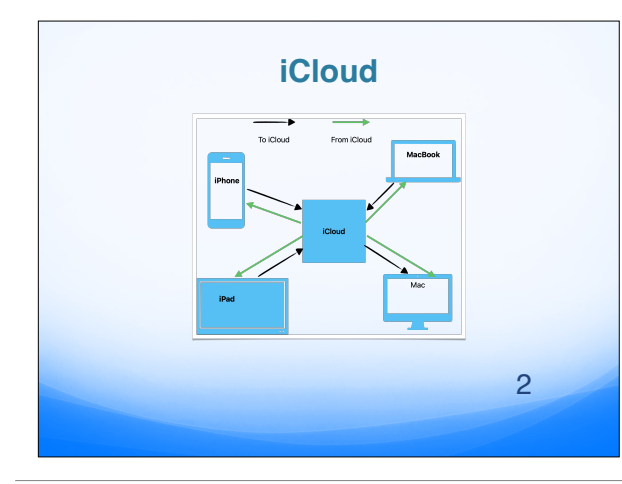

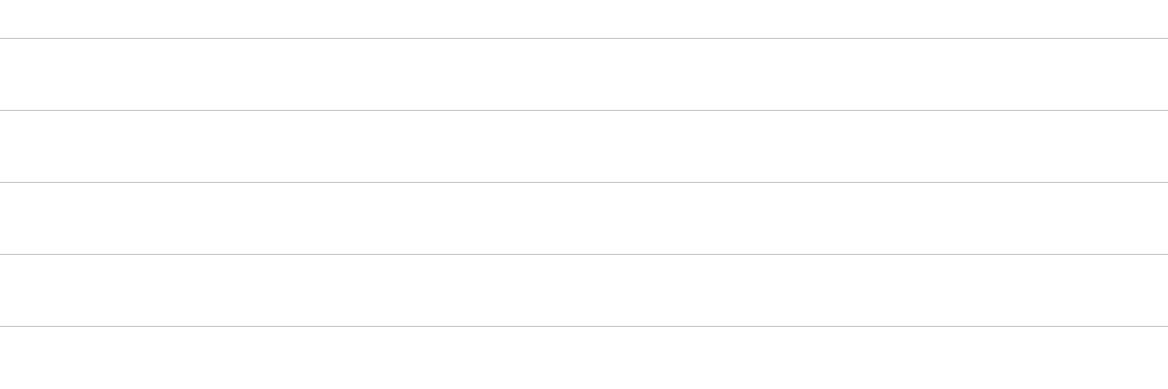

## **What Can Be Synched**

- **Photos**
- **iCloud Drive**
- **iCloud Mail**
- **Passwords & Keychain**
- **Notes**
- **Reminders** ● **Safari**
	-

● **Messages** ● **Contacts**

- **App Data**
- **iCloud Backup**

3

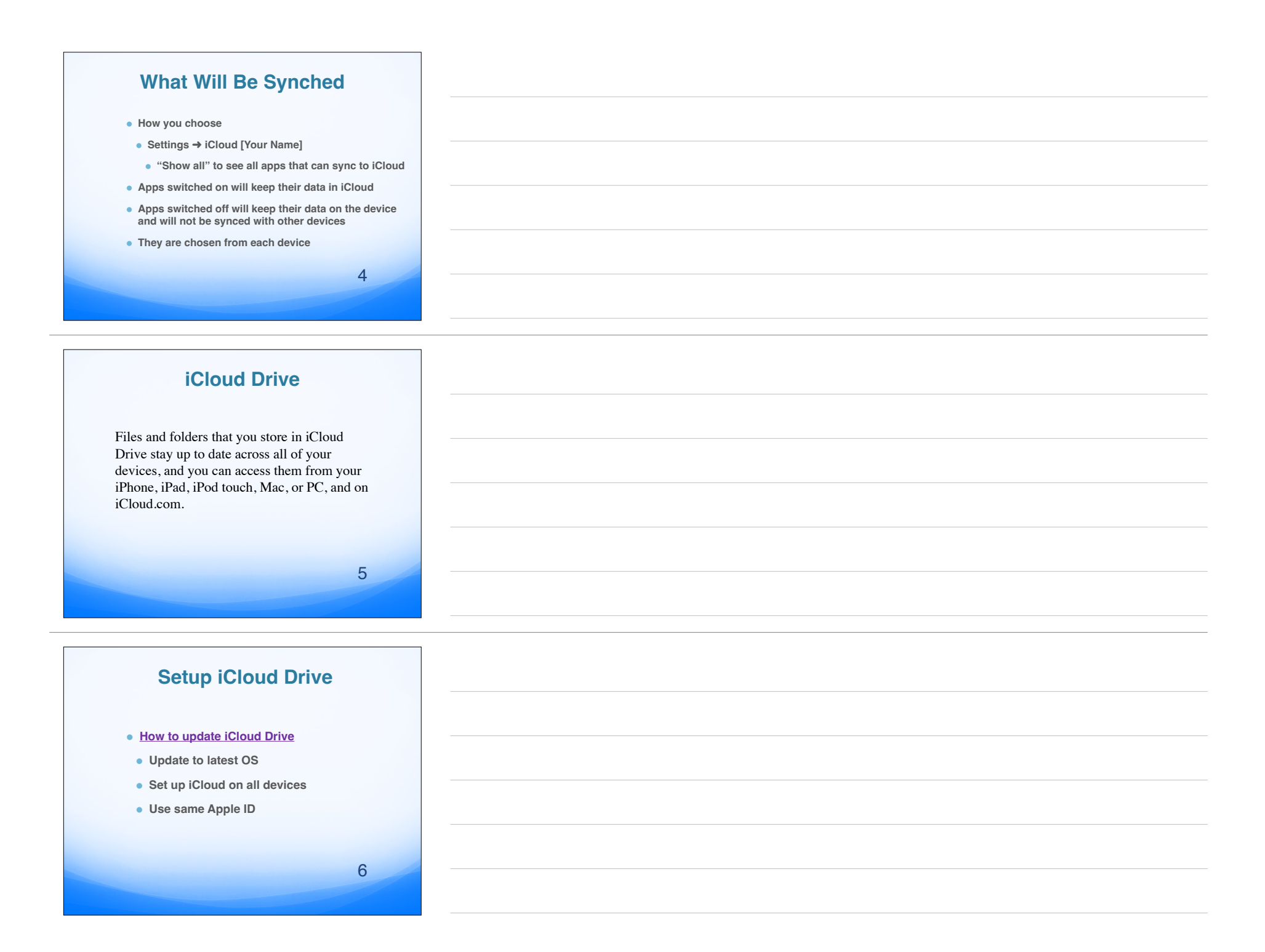

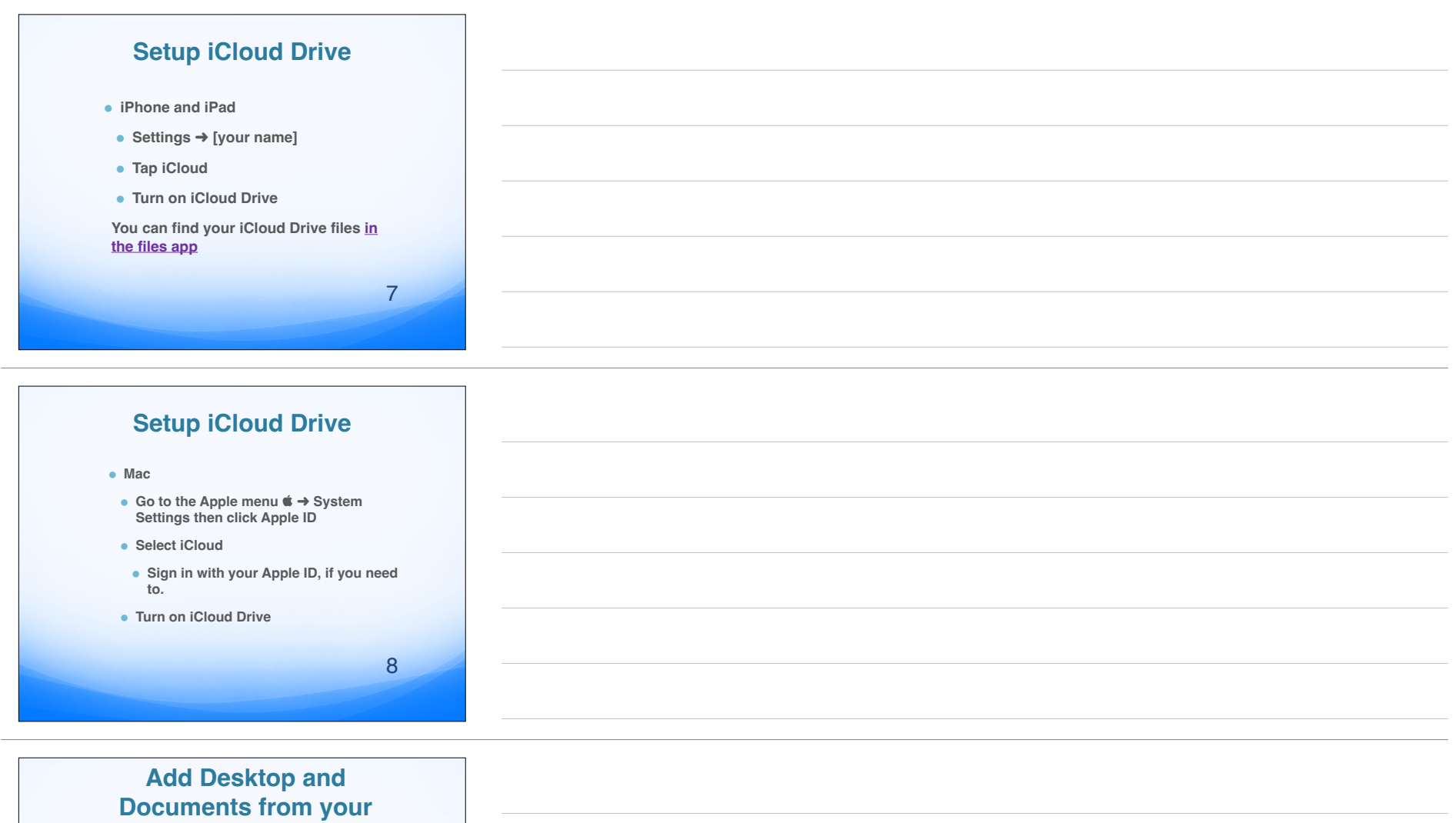

**Mac to iCloud Drive**

## Big Decision here

- **Your document folder and desktop may be very big**
- **Counts against your iCloud Storage**

9

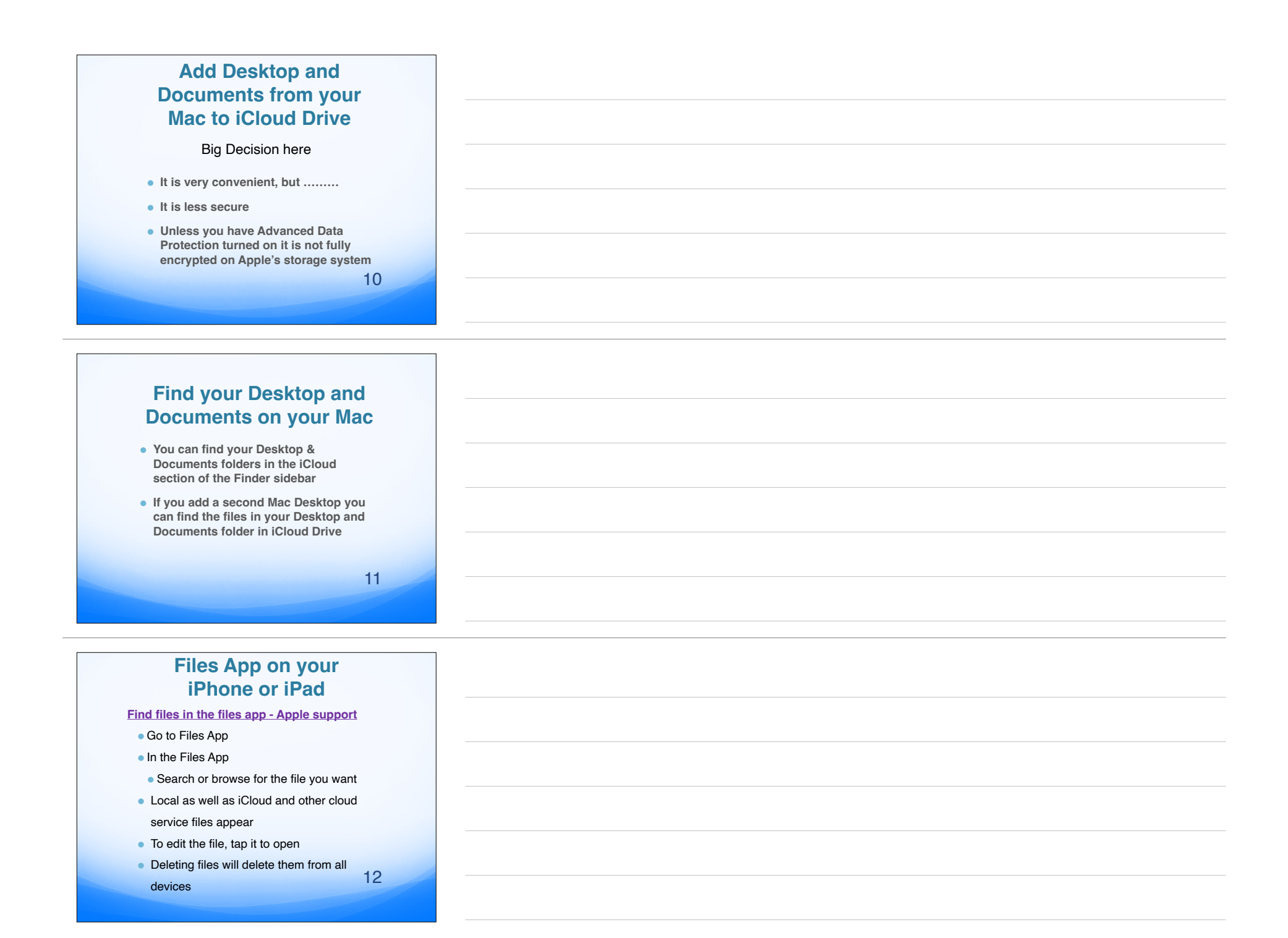

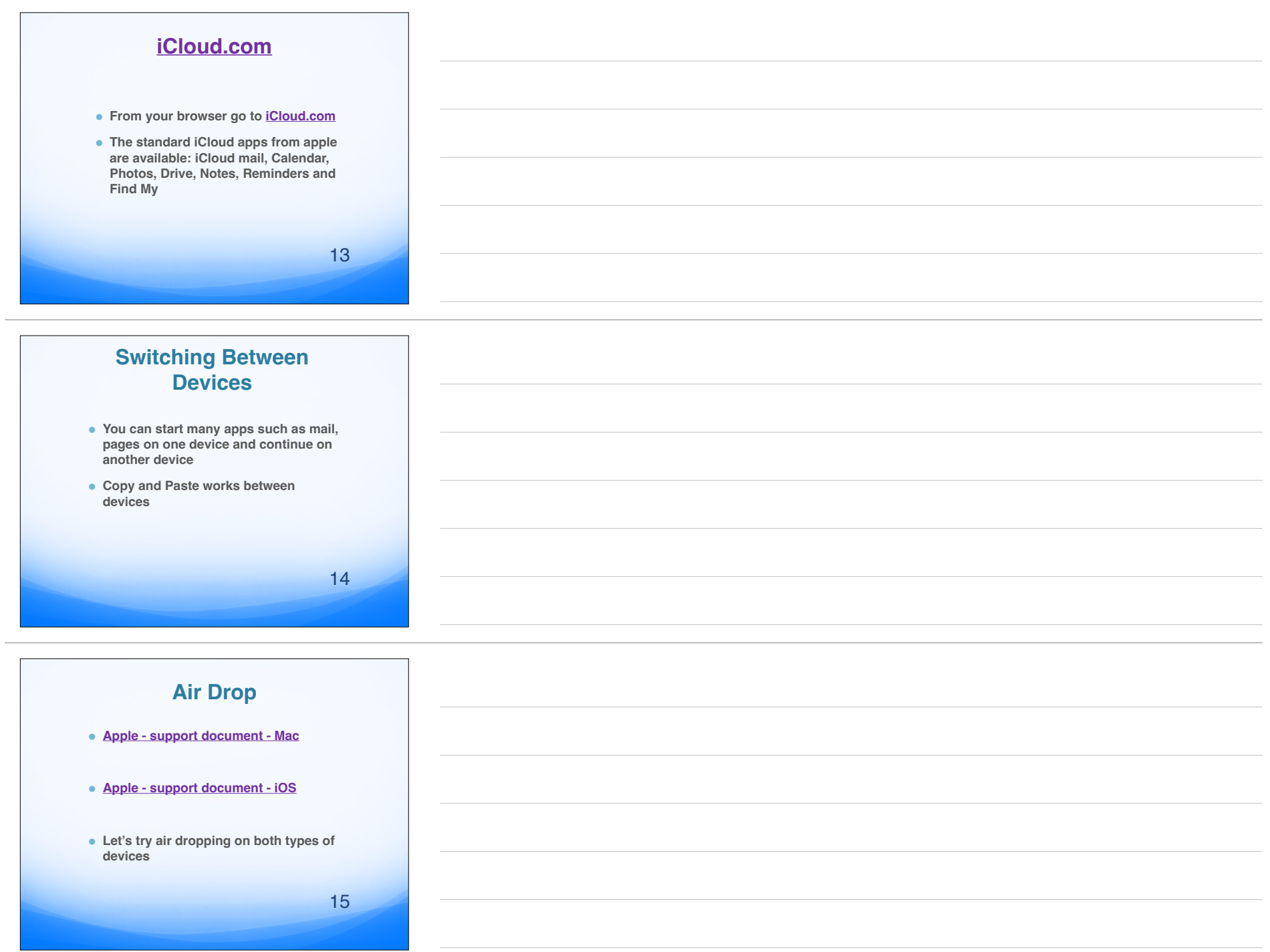

![](_page_5_Picture_29.jpeg)